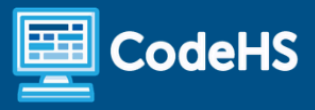

# **Rhode Island Tech Apps and Coding Syllabus**

Middle School School (140 Contact Hours)

## **Course Overview and Goals**

The Rhode ISland Tech Apps and Coding course is a first year computer science course that is 87% aligned to the Rhode Island standards for students in grades 6-8. Students explore the basics of programming, web design, internet safety, and how information is represented digitally and sent over the Internet. Students will learn to code with Tracy the Turtle, go through the design process to create a website that addresses a community issue, and explore the impacts of internet-based innovations.

With a unique focus on creativity, problem solving and project based learning, RI Tech Apps and Coding gives students the opportunity to explore several important topics of computing using their own ideas and creativity to develop an interest in computer science that will foster further endeavors in the field.

#### Learning Environment

The course utilizes a blended classroom approach. The content is a mix of web-based and physical activities. Students will write and run code in the browser, create websites and digital presentations, and engage in in-person collaborative exercises with classmates. Teachers utilize tools and resources provided by CodeHS to leverage time in the classroom and give focused 1-on-1 attention to students.

#### Programming Environment

Students write and run programs in the browser using the CodeHS online editor. Students write text based programs using a modified Python library with Tracy. Students create several webpages using HTML and CSS. These webpages are hosted on the CodeHS website so that students can keep a running portfolio of their creative projects, and easily share their programs with the world. For the micro:bit module, students write and run programs in the browser using the [MakeCode](https://makecode.microbit.org/) editor and download their programs to their micro:bit devices for further testing.

#### **Prerequisites**

This course is designed for complete beginners with no previous background in computer science.

#### More Information

Browse the content of this course at <https://codehs.com/course/23375/overview>

## Time Frame

This course can be structured to fit the time frame of any middle school. The entire course can be taught as a full year course or can be broken into semester or quarter courses based on school needs.

The majority of the modules can be taught in any order with the following exceptions:

- Intro to Programming with Turtle Graphics must be taught before Intro to micro:bit.
- Project: Design for Impact must be taught after Web Design.

Rhode Island Tech Apps and Coding can be taught as **two semester courses**:

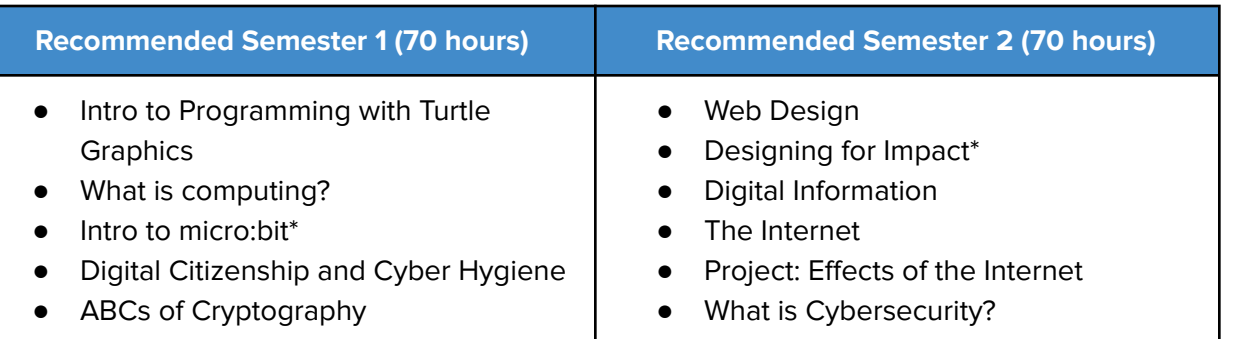

\* Note that Intro to micro:bit must be taught after Intro to Programming with Turtle Graphics and Designing for Impact must be taught after Web Design.

Rhode Island Tech Apps and Coding can be taught as **four quarter courses**:

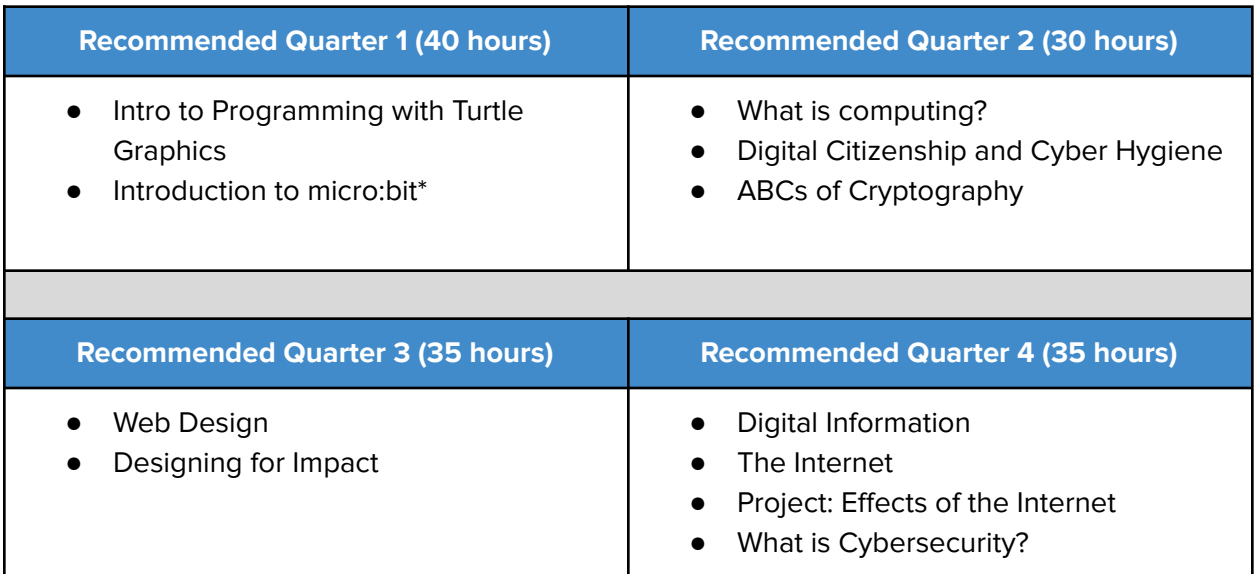

\* Note that Intro to micro:bit must be taught after Intro to Programming with Turtle Graphics and Designing for Impact must be taught after Web Design.

\* To balance the number of hours in each quarter, Introduction to Physical Computing with micro:bit is taught before What is computing?

# **Course Breakdown**

#### **Unit 1: Intro to Programming with Turtle Graphics (30 hours)**

Students learn Python commands, functions, and control structures by drawing shapes on the screen and solving puzzles with Turtle Graphics.

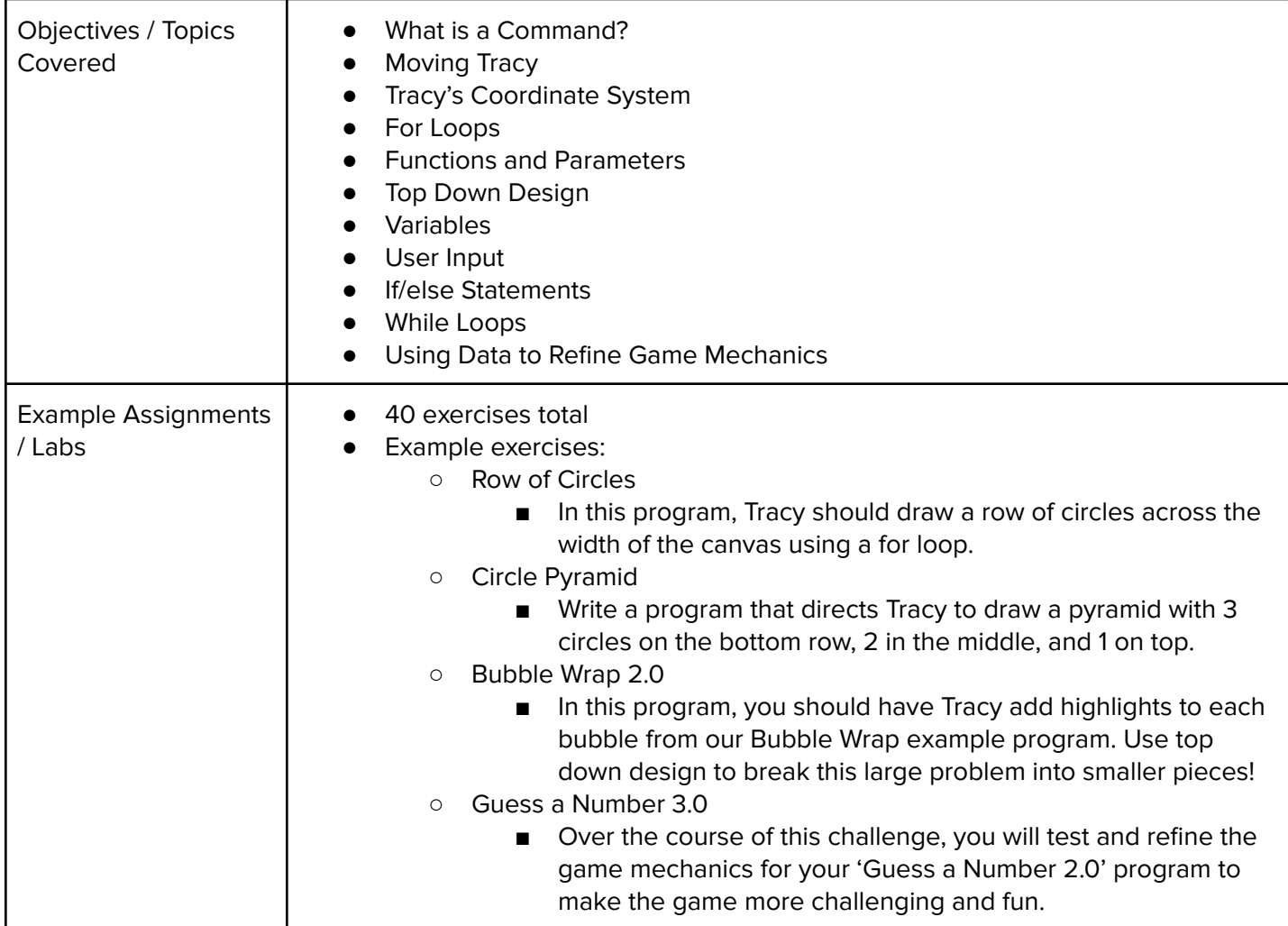

#### **Unit 2: What is Computing? (10 hours)**

Students review the history of computing, learn about the various parts that make up modern computers, and explore the impact computing has had on today's world.

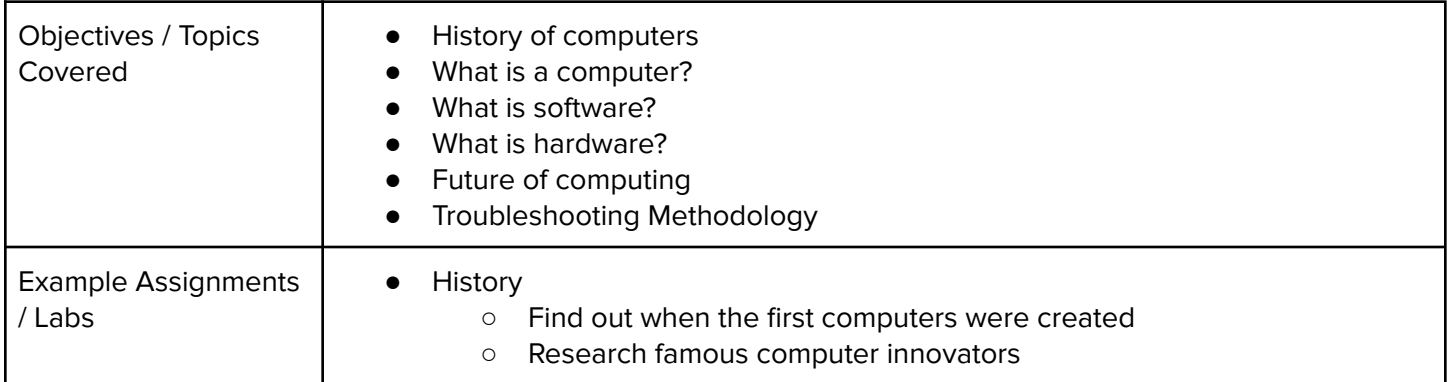

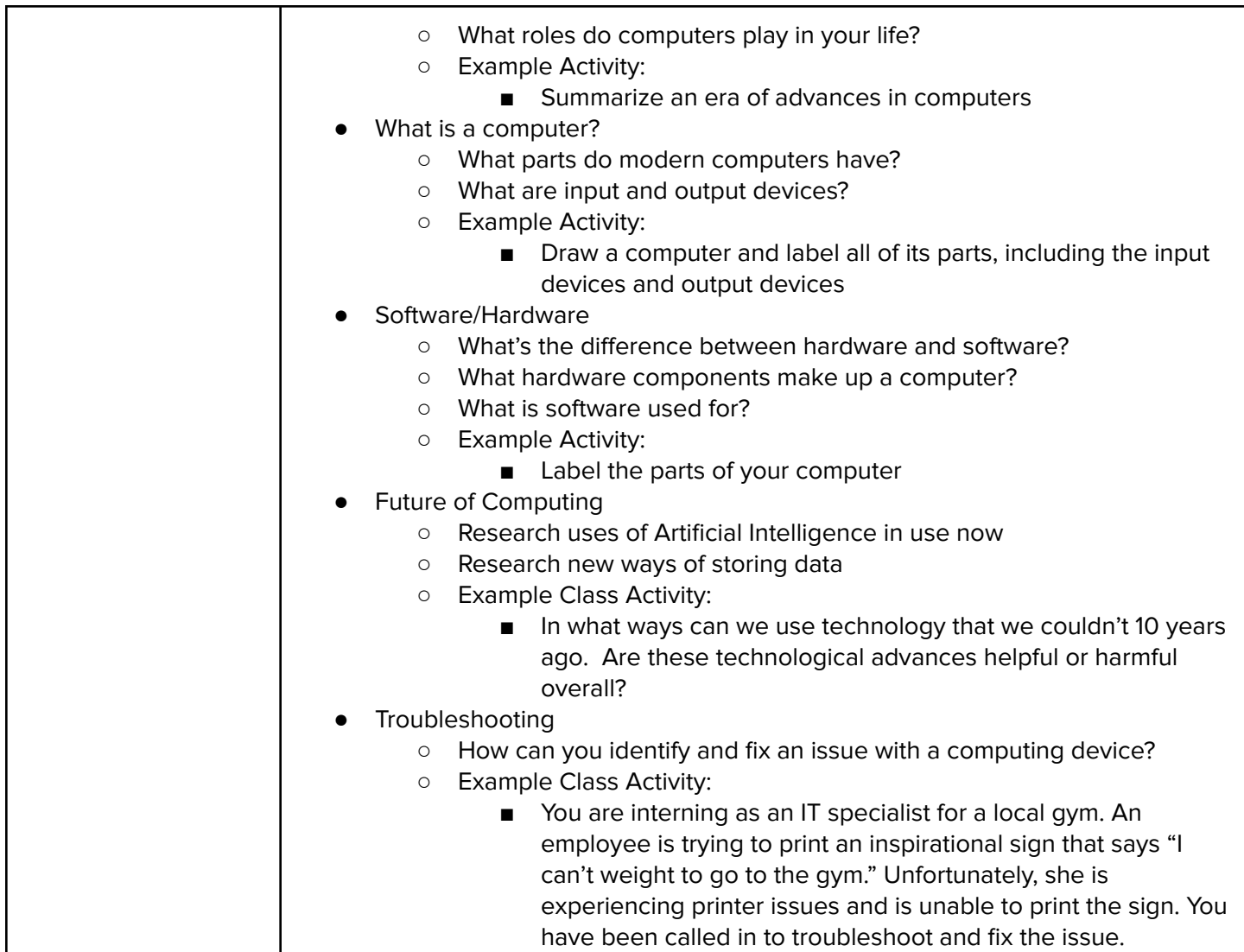

## **Unit 3: Intro to micro:bit (10 hours)**

Students learn the basics of physical computing with micro:bit, such as how to light up and change the brightness of LEDs, and how variables can be used to write more versatile programs.

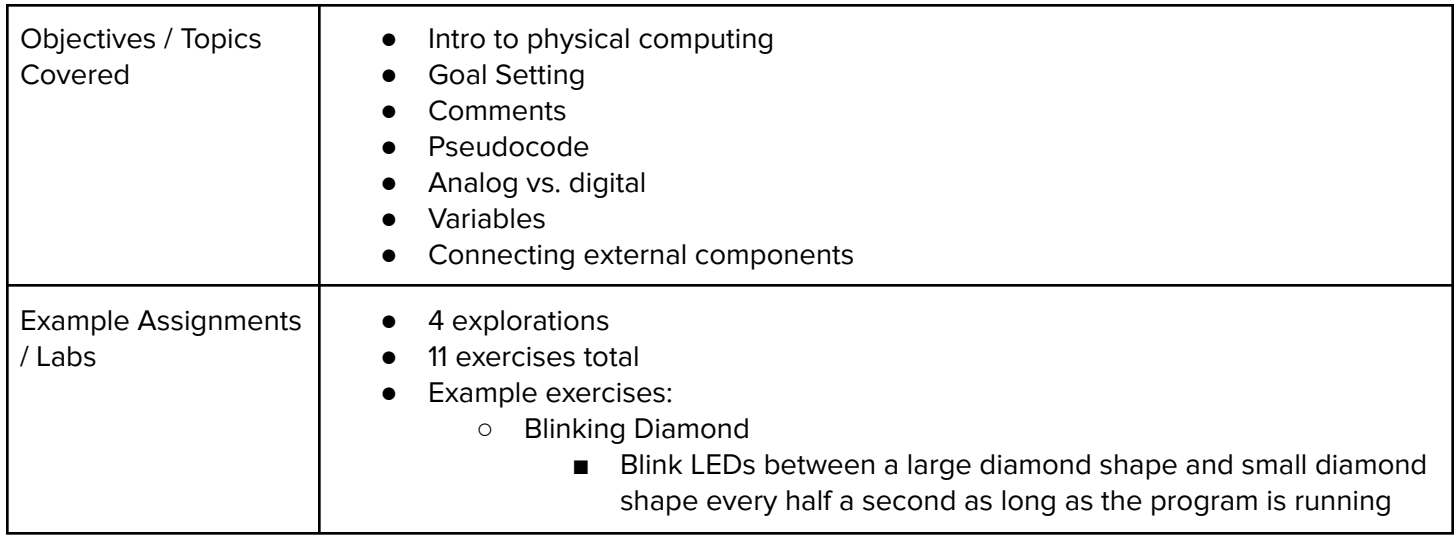

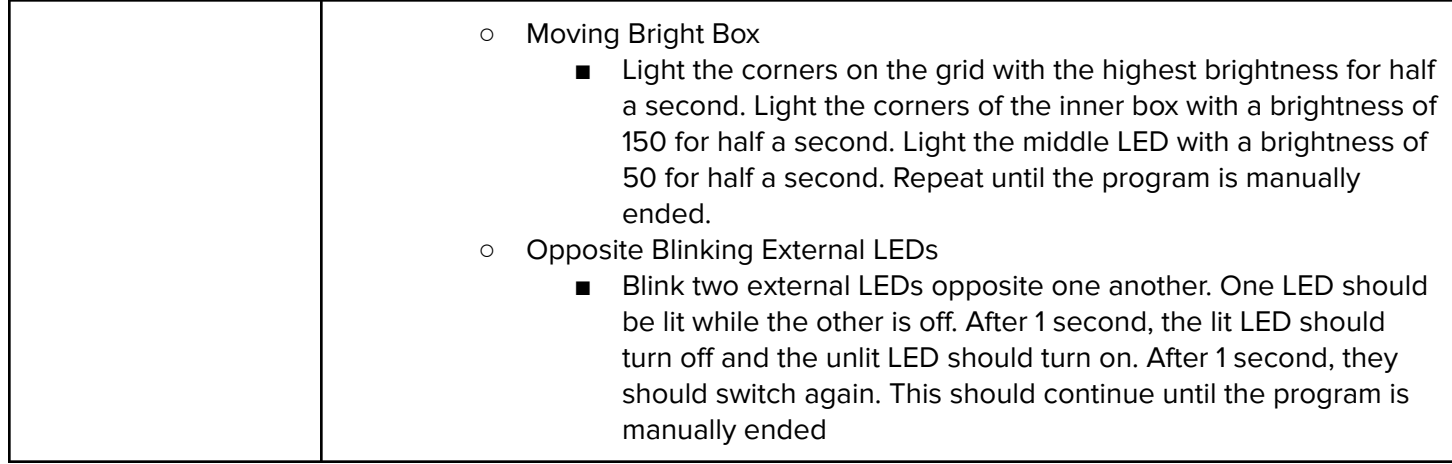

## **Unit 4: Digital Citizenship and Cyber Hygiene (10 hours)**

Students learn topics on Internet etiquette, how to stay safe on the web, potential effects of digital footprints, how to protect their information, and the implications of cyberbullying.

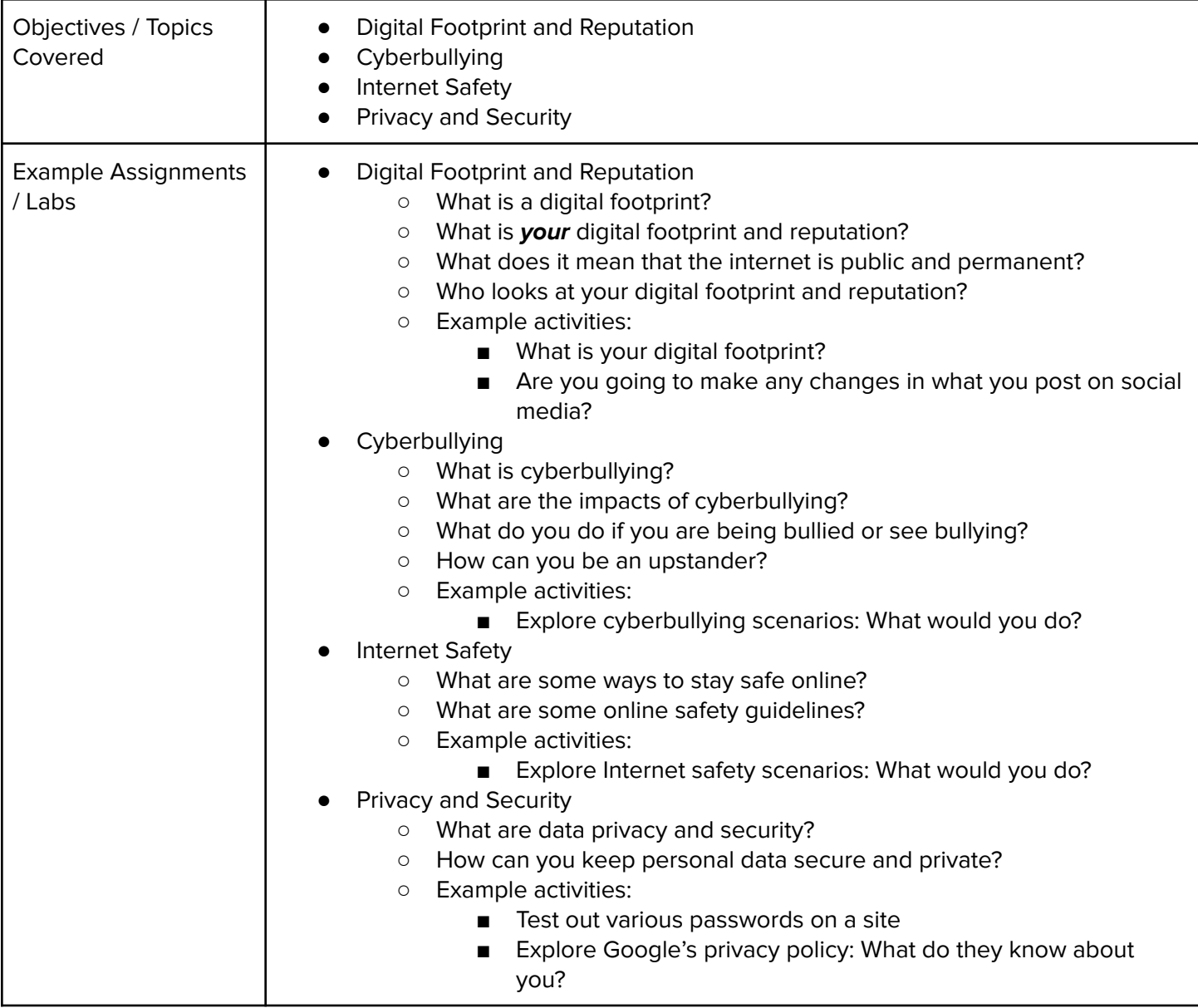

## **Unit 5: The ABCs of Cryptography (5-10 hours)**

Students dive into the history of cryptography systems, the motivation behind using encryption systems, and basic cryptography systems.

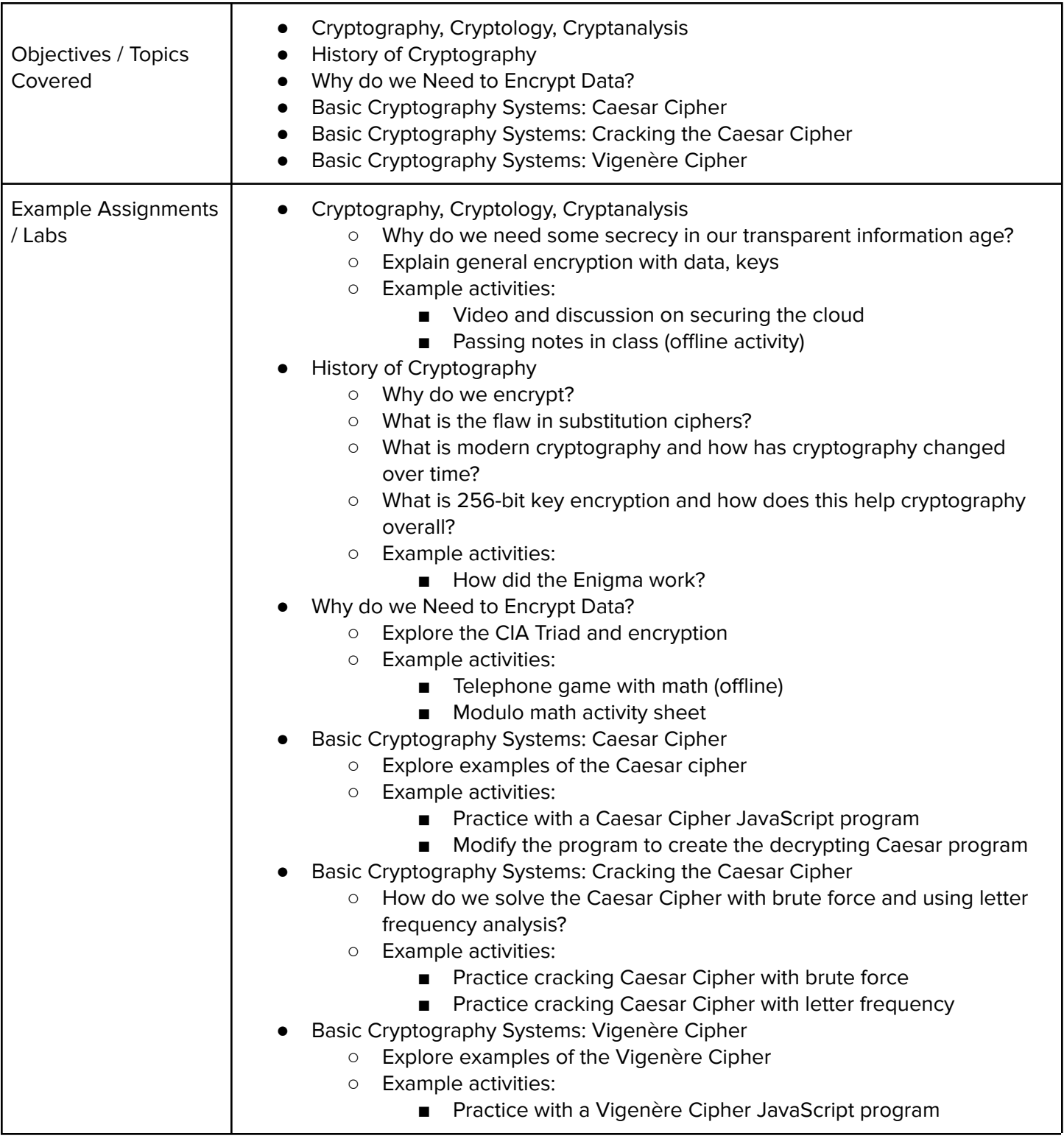

## **Unit 6: Web Design (20 hours)**

Students learn the basics of HTML, CSS, and the processes involved in viewing web pages on the internet.

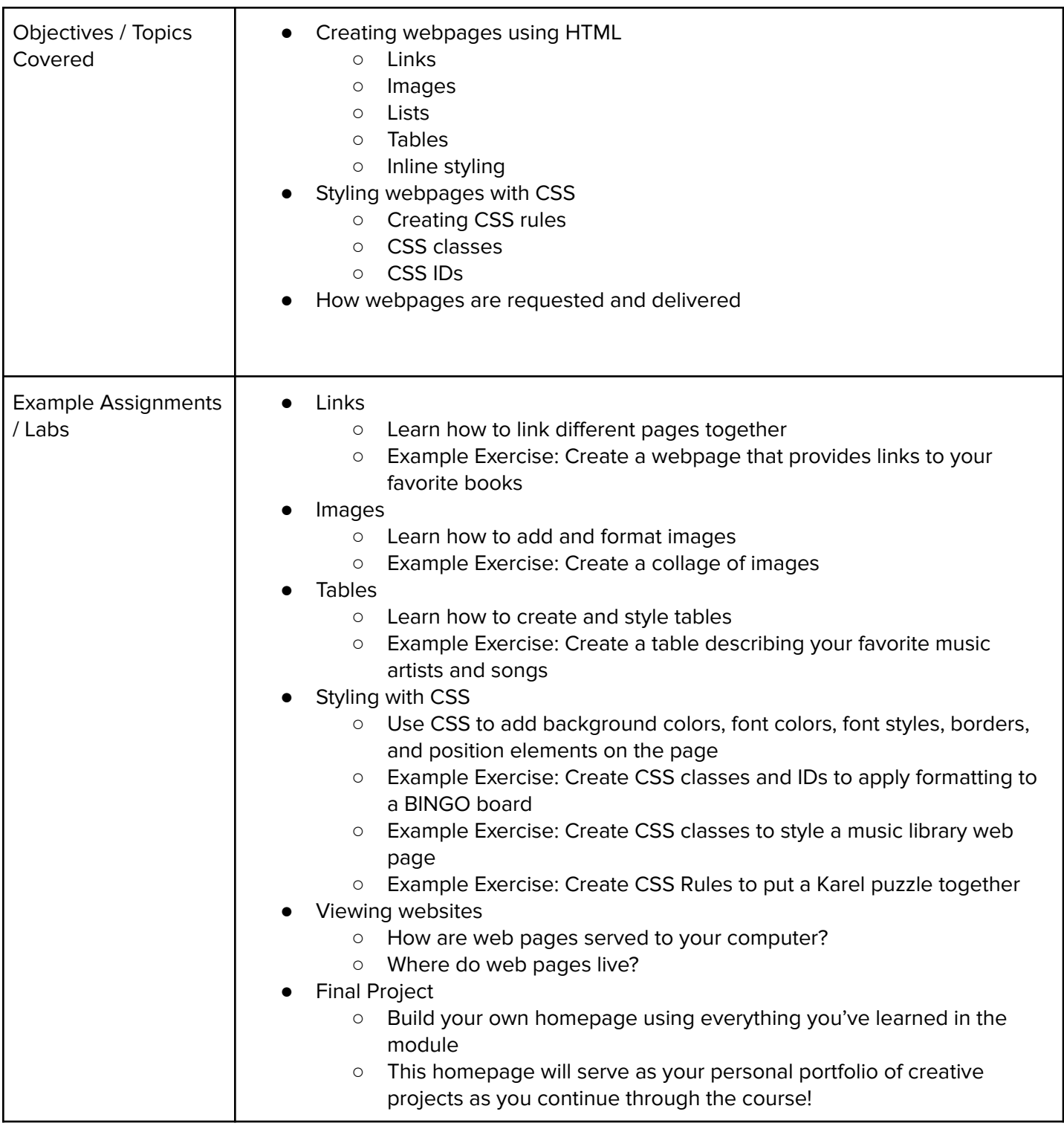

#### **Unit 7: Designing for Impact (15 hours)**

Students go through the design process to develop a website that solves a problem in their community.

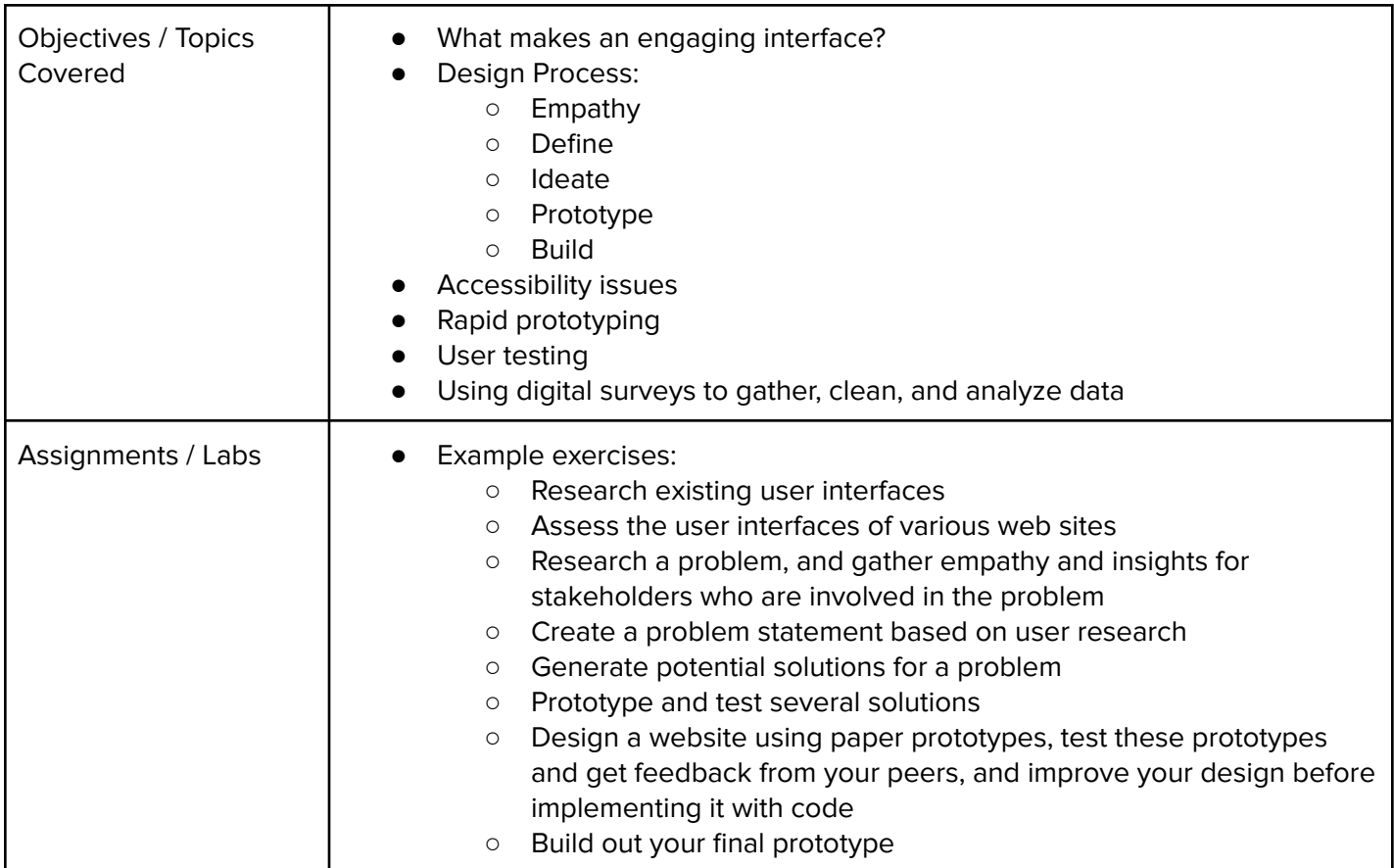

## **Unit 8: Digital Information (10 hours)**

Students learn about the various ways we represent information digitally, including number systems, encoding data, and programmatically creating pixel images.

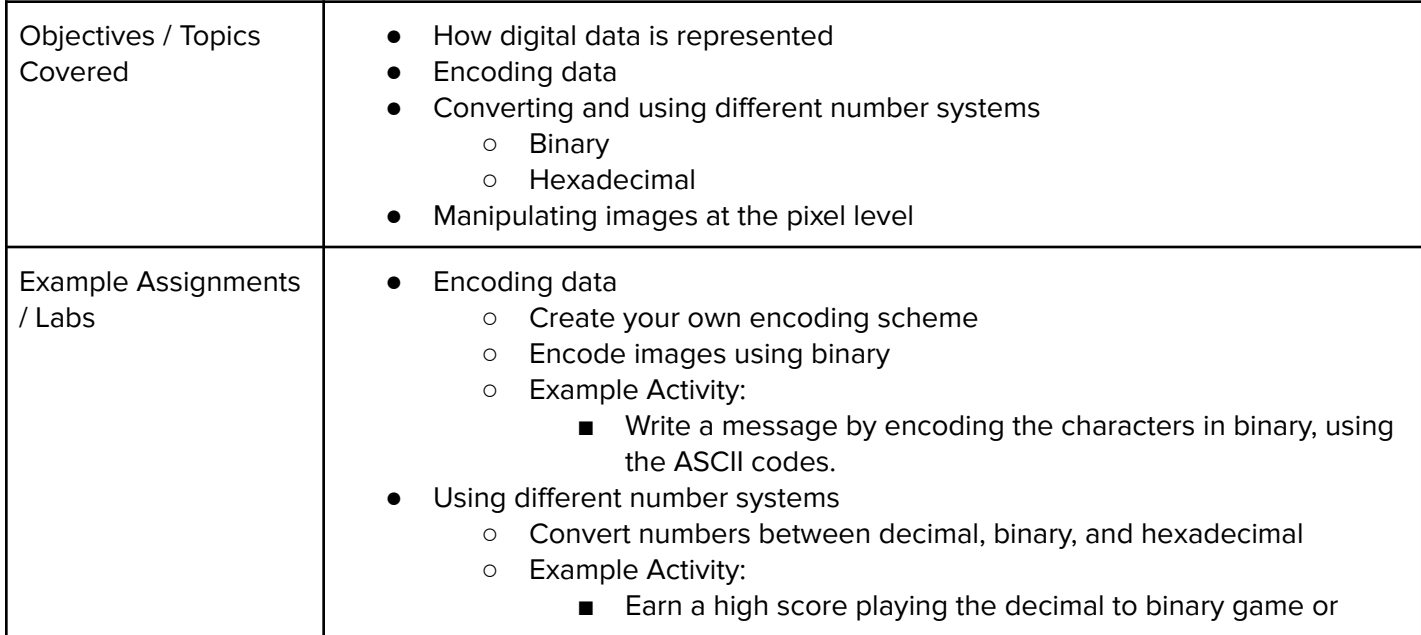

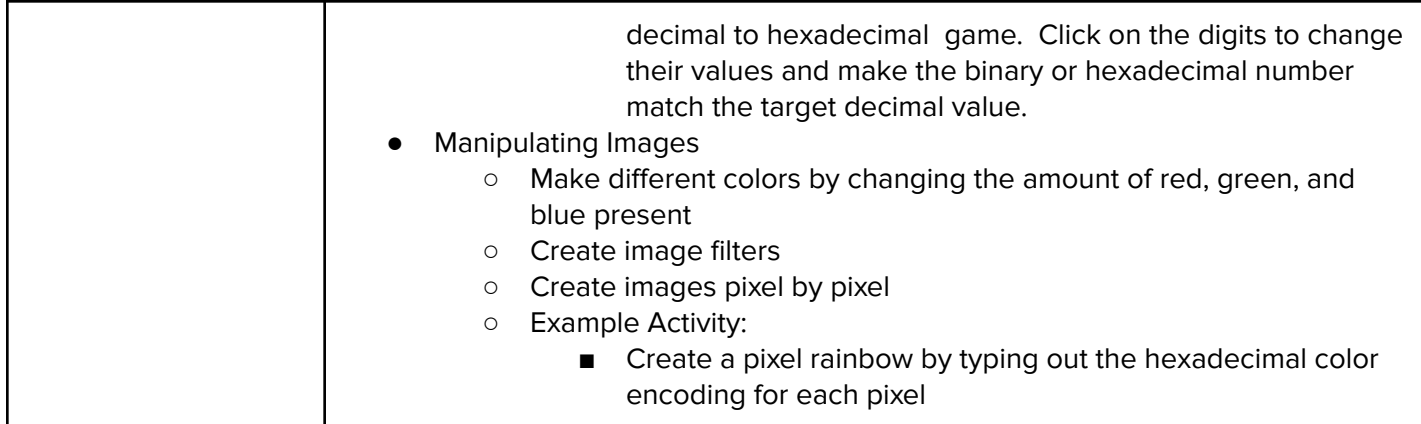

## **Unit 9: The Internet (10 hours)**

Students explore the structure and design of the internet, and how this design affects the reliability of network communication, the security of data, and personal privacy.

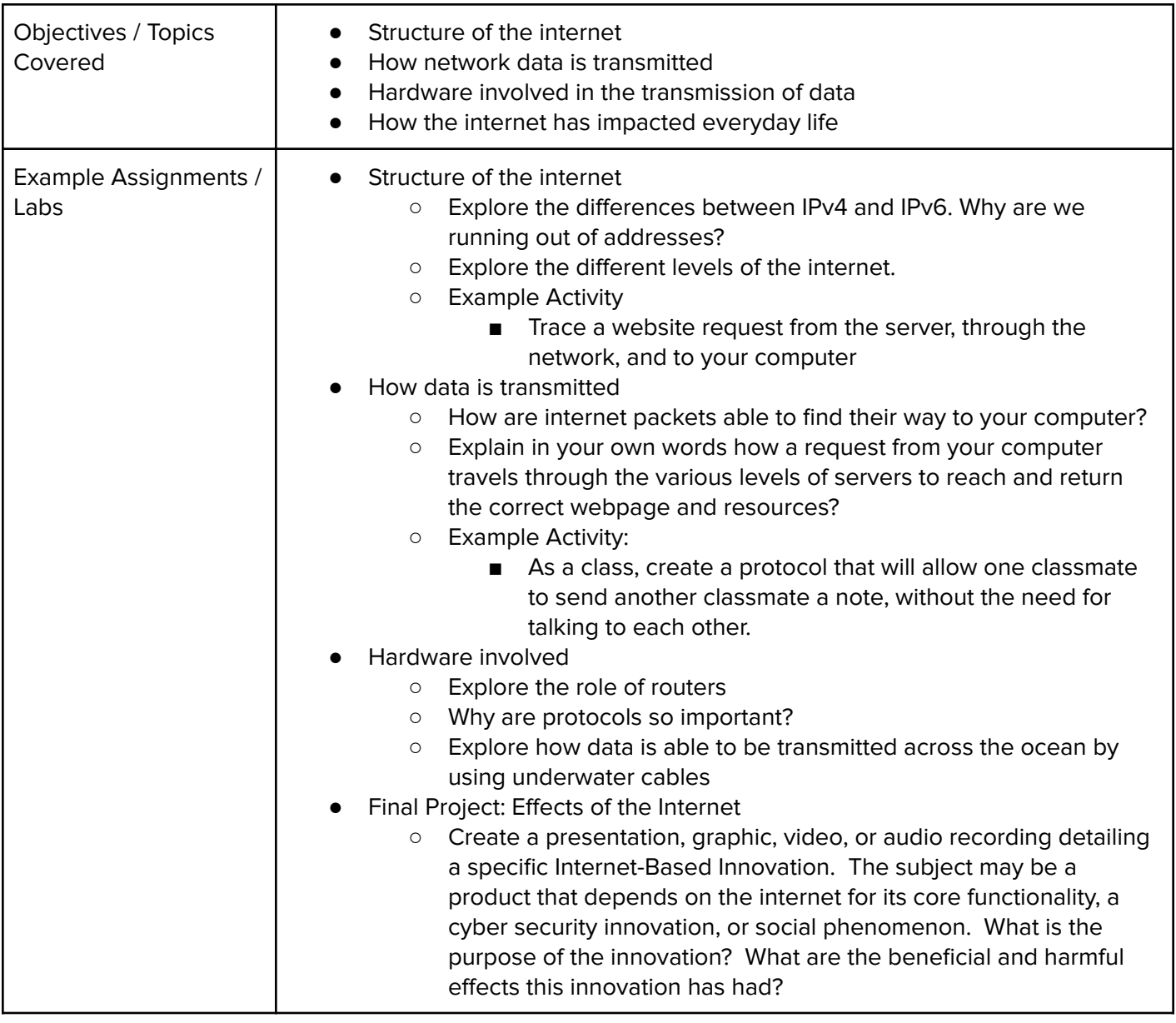

#### **Unit 10: The Effects of the Internet (5 hours)**

In this project, students choose an innovation that was enabled by the Internet and explore the effects of this innovation.

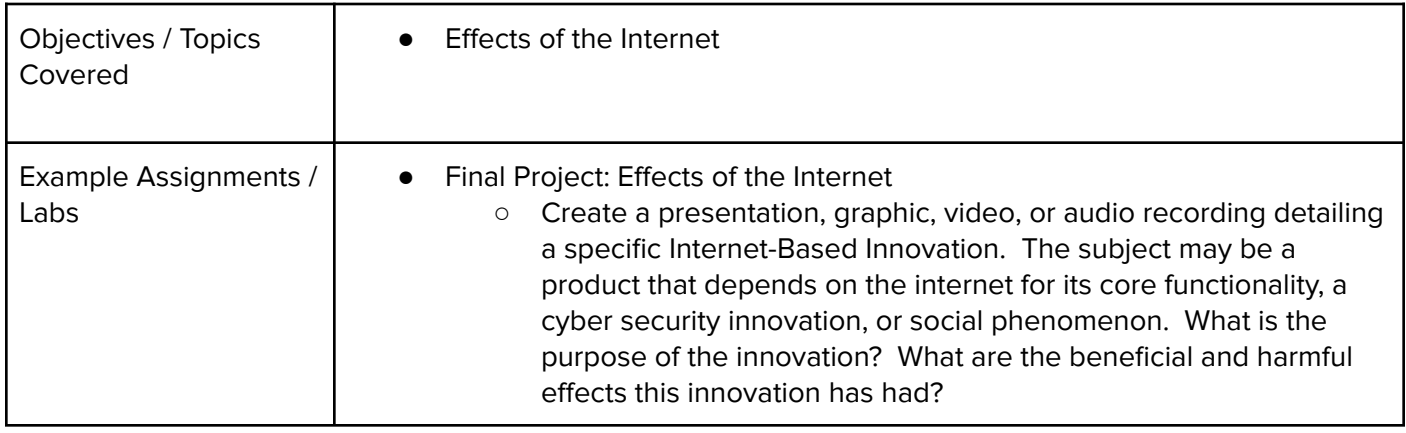

## **Unit 11: What is Cybersecurity? (10 hours)**

This module gives an introduction to cybersecurity. It focuses on why cybersecurity is important, recent threats to cybersecurity, and different careers in the field.

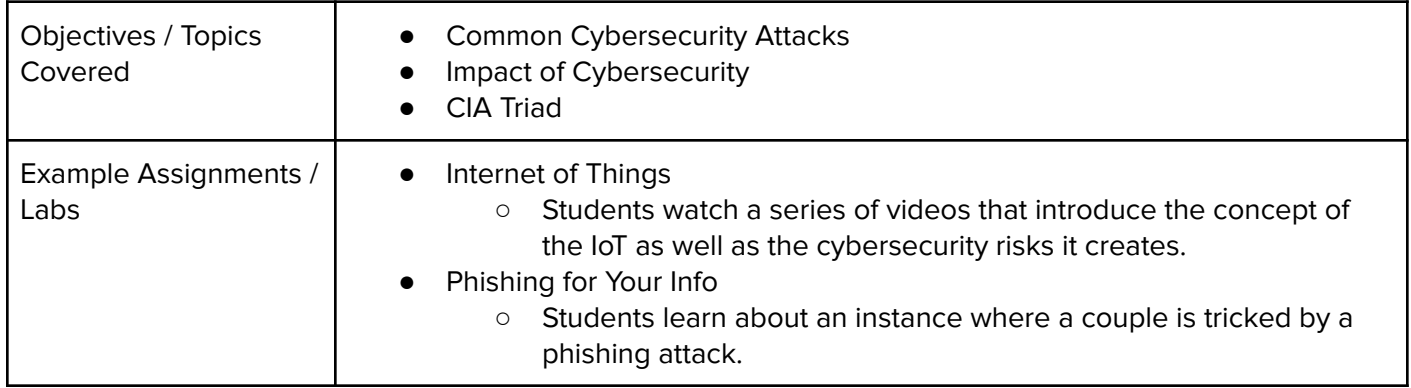